### $\bullet\bullet\bullet$  $\bullet\bullet\bullet$  $• • •$ Todo sobre la nueva  $...$ biblioteca de fuentes de WordPress  $0.0.0$  $0.0.0$ Ana CirujanoWORDCAMP<br>**Bilbao 2024**

Ellen Lupton 8pt. 36pt. Futura

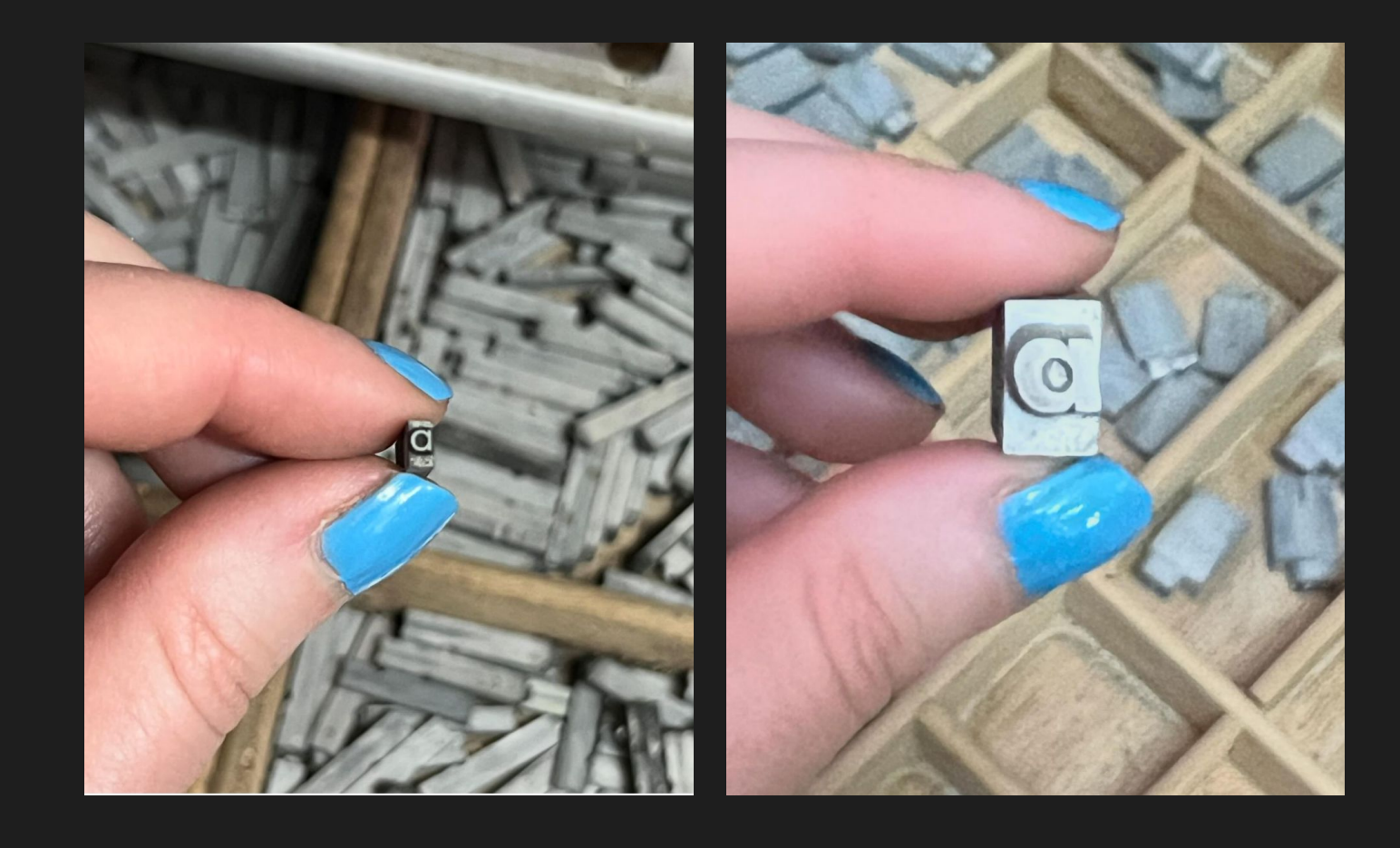

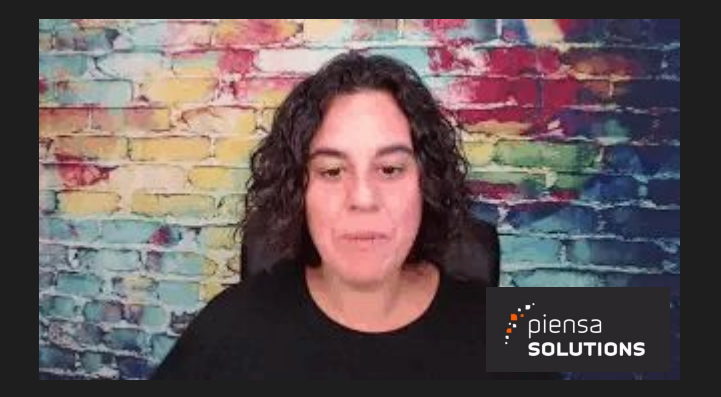

# Ana Cirujano

#### **Diseñadora UX/UI de negocio digital**

- Embajadora de marca de **Piensa Solutions**
- Cofundadora y diseñadora de **Ploogins**
- Podcaster en **Un billete a Chattanooga**
- $\bullet$  Sígueme en  $\mathbb{X}$ , YouTube, Instagram, LinkedIn, TikTok

### Es muy fácil instalar, eliminar o activar fuentes en WordPress

Las fuentes están disponibles globalmente, independientemente del tema

### Es muy fácil instalar, eliminar o activar fuentes en WordPress

Las fuentes están disponibles globalmente, independientemente del tema

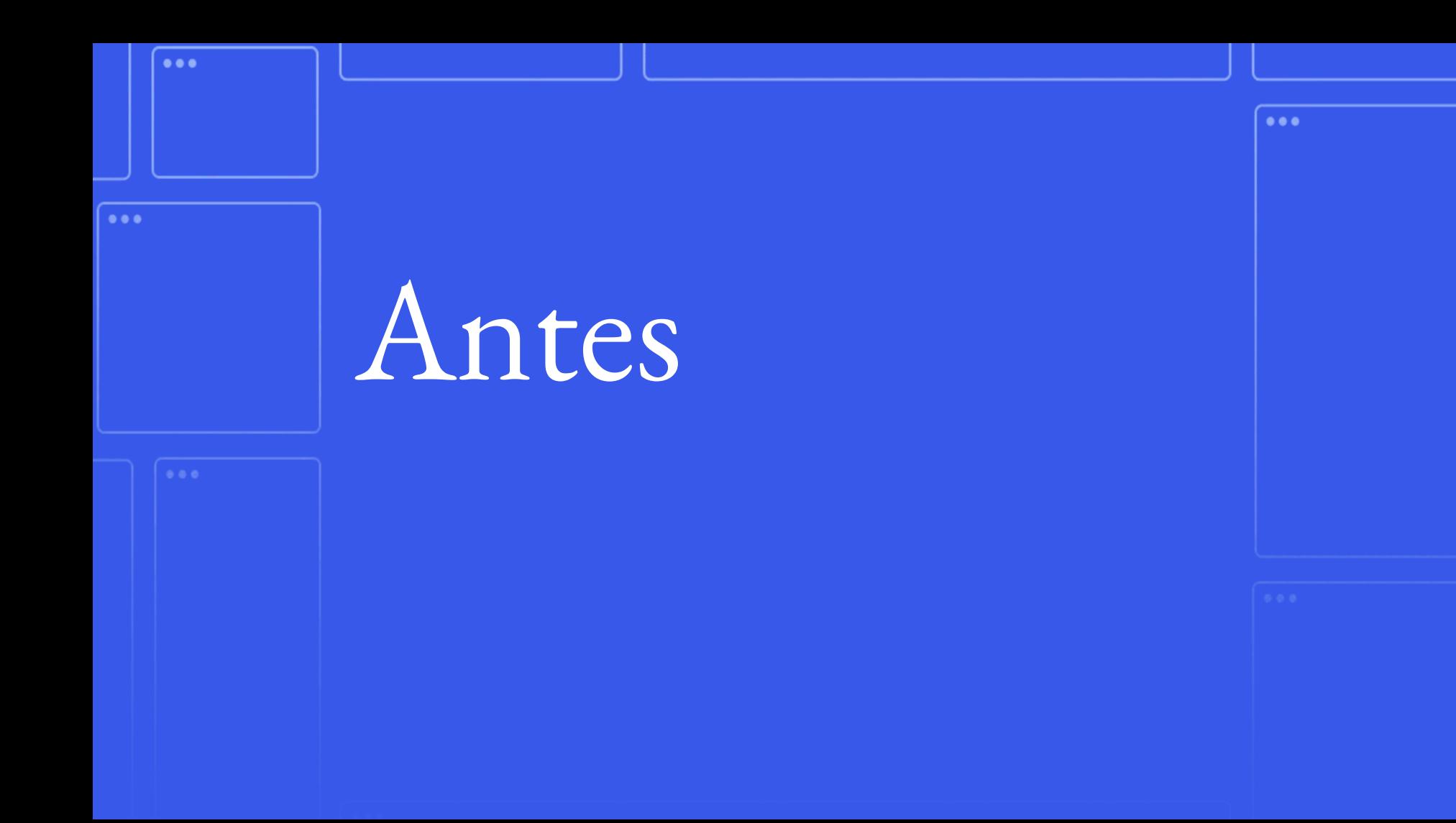

1- Subir los archivos de fuente a la carpeta fonts de nuestro tema.

2- Cargar la fuente con la regla font-face en la hoja de estilos del tema.

#### **Ploogins**

Tt

instalar una fuente

22 opportunities to extend your WordPress website

ДI

Sort by  $\vee$ 

Q

★★★★☆ (54) Custom Fonts - Host Your Fonts Locally HOST FONTS, IMPROVE WEBSITE SPEED, AND ELIMINATE PRIVACY CONCERNS

\*\*\*\*\*…

**Brainstorm Force** 

 $\bigodot$  2 months ago

300,000+ active installations  $\sim$ 

 $\mathbf{w}$ Tested with 6.4.3

★★★★★ (1,049)

Fonts Plugin | Google Fonts Typography

The Google Fonts library currently contains 1455 unique fonts. This plugin allows you to easily use any of them on your WordPress website....

- $\bigodot$  2 months ago
- $\mathbf{L}$ **Fonts Plugin**
- 200,000+ active installations

 $\mathbf{w}$ Tested with 6.4.3

## Con el plugin Create Block Theme.

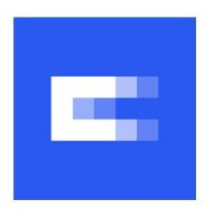

 $\frac{1}{2}$ **Create Block Theme** 

This plugin allows you to:

Create a new theme, blank theme, child theme or style variation. List and preview font families and font faces embeded in your...

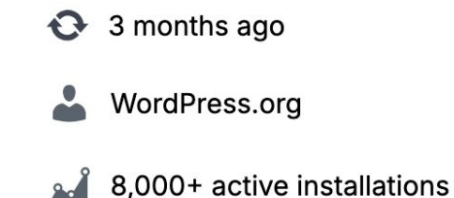

Tested with 6.4.3

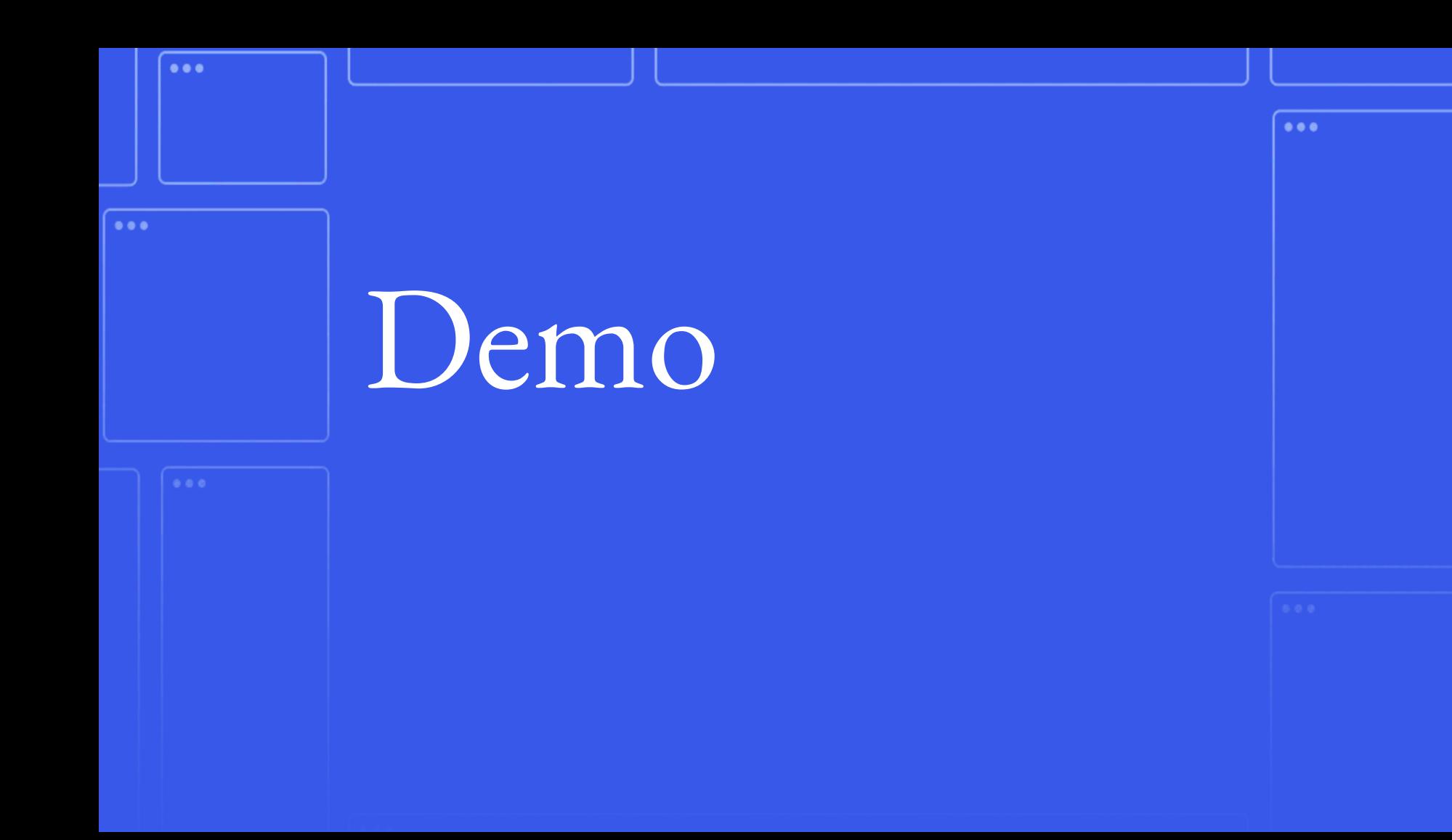

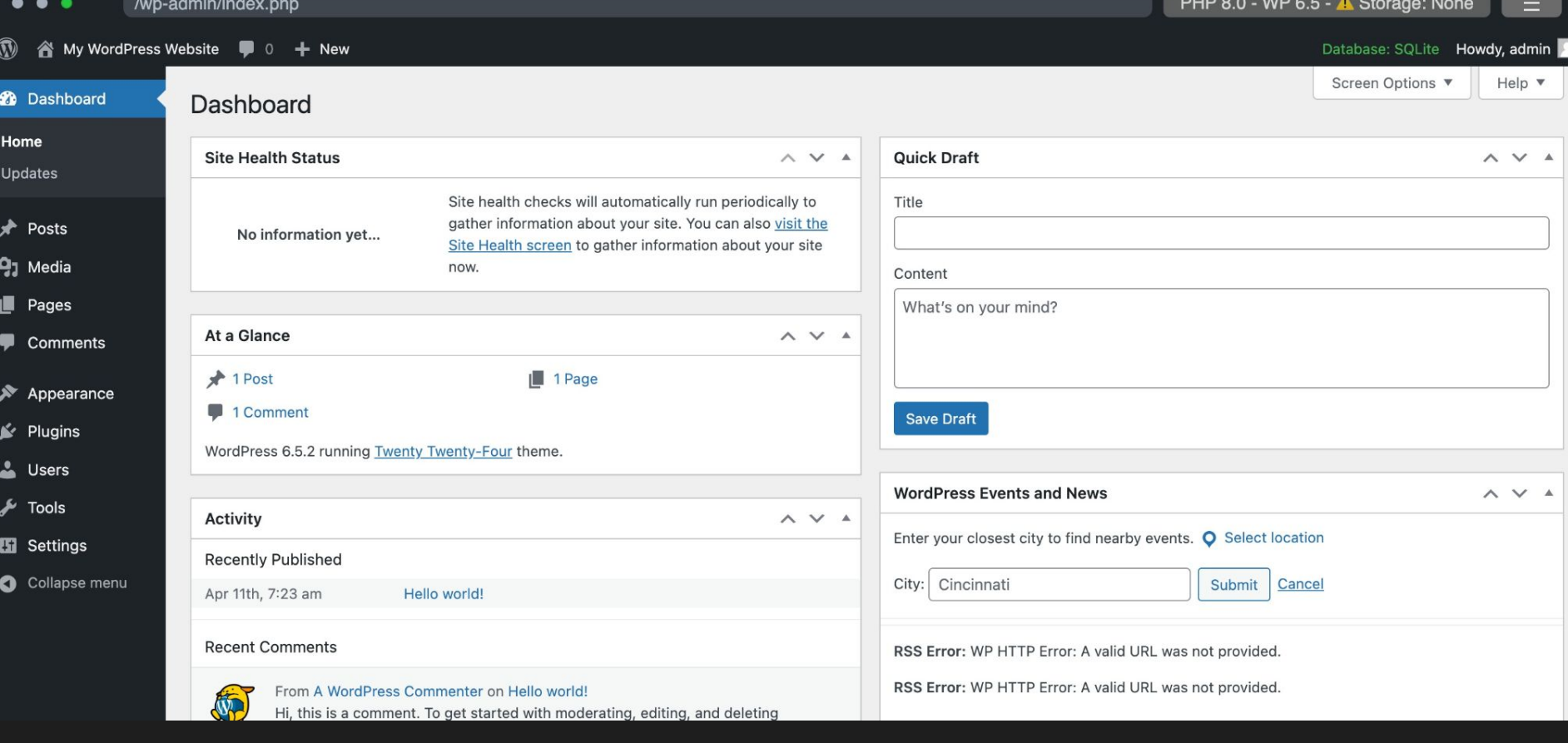

https://playground.wordpress.net/

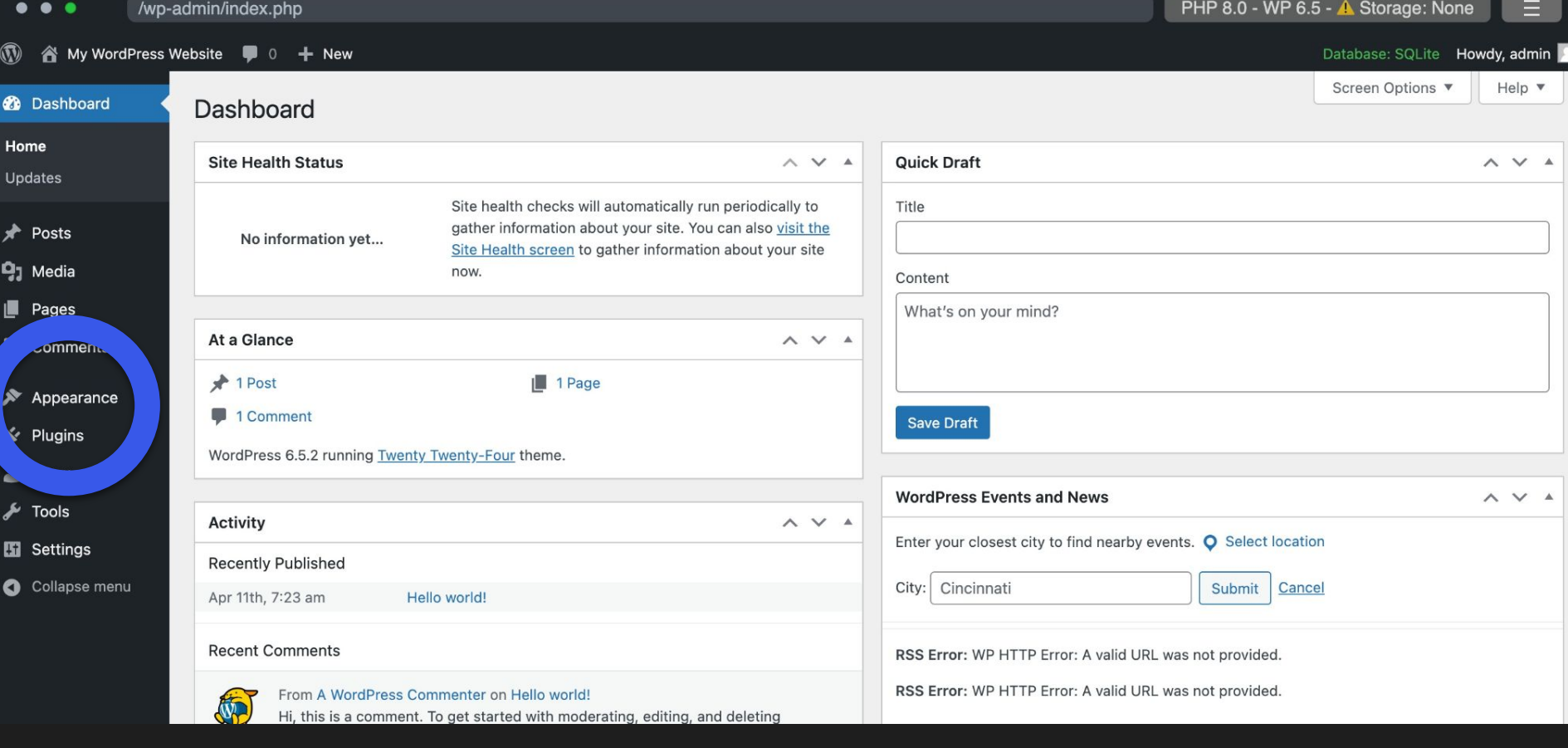

**Apariencia**

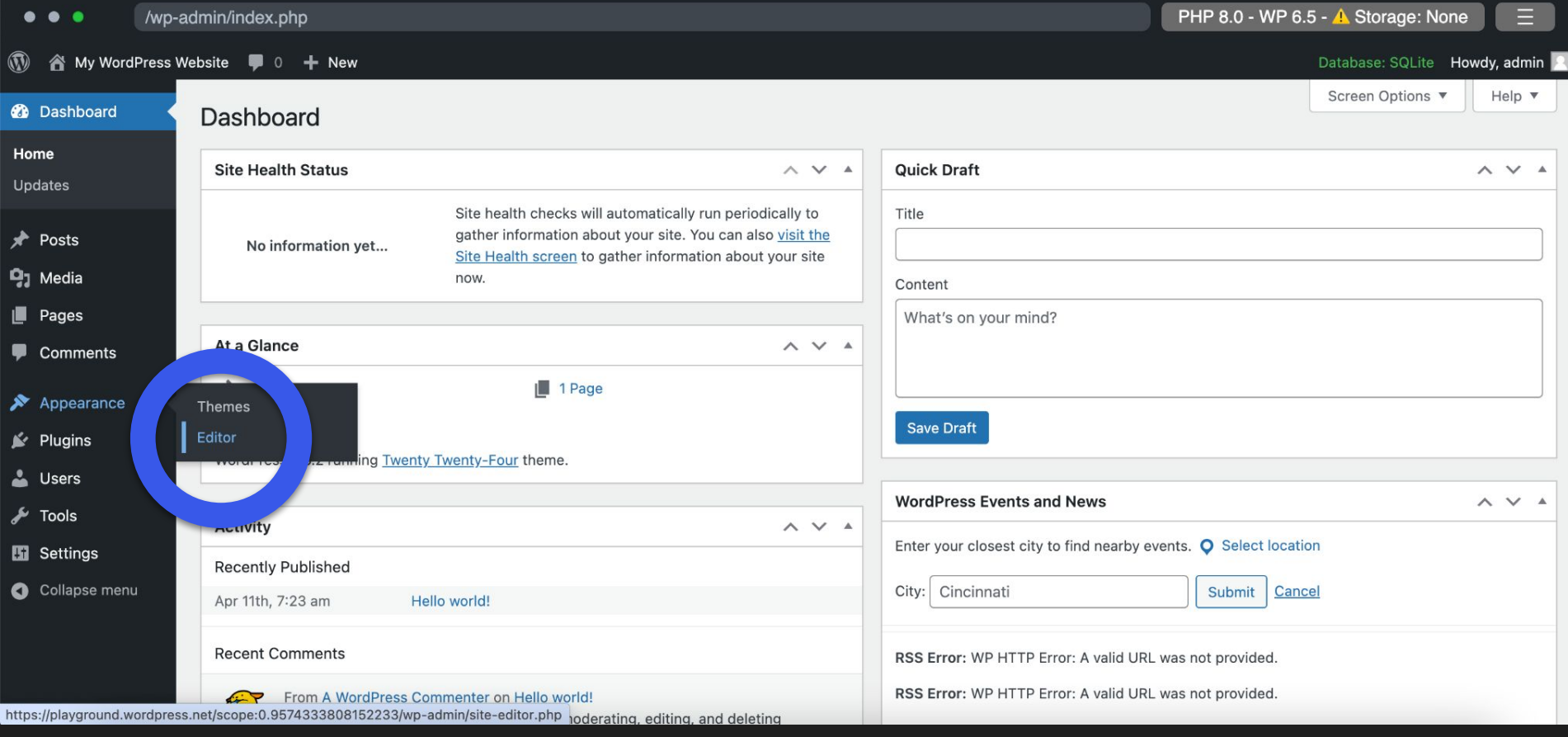

**Editor**

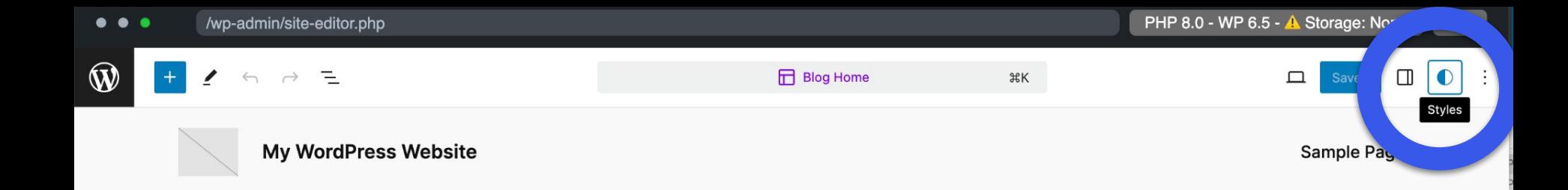

#### A commitment to innovation and sustainability

Études is a pioneering firm that seamlessly merges creativity and functionality to redefine architectural excellence.

About us

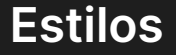

Template

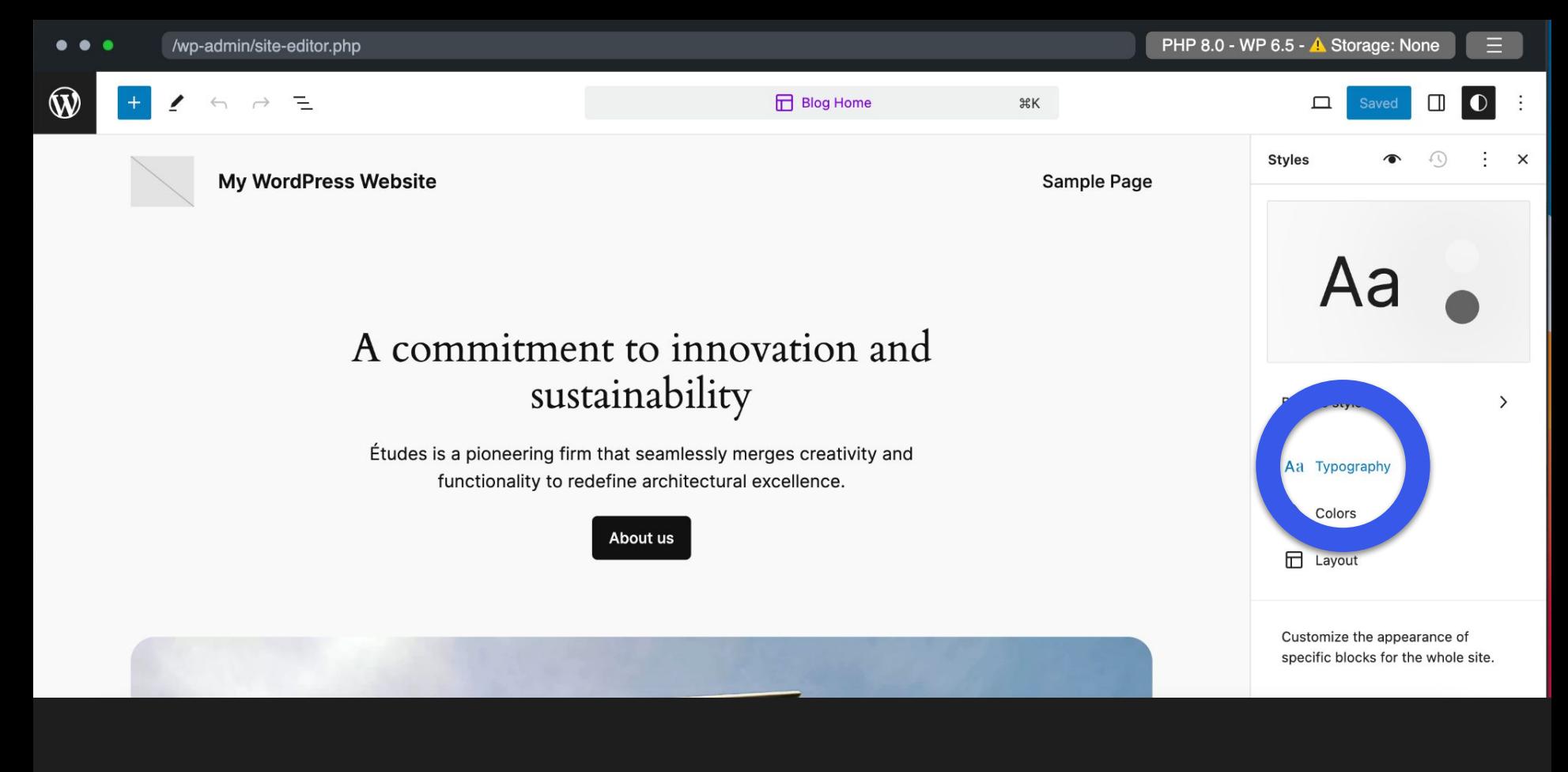

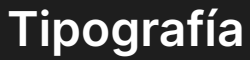

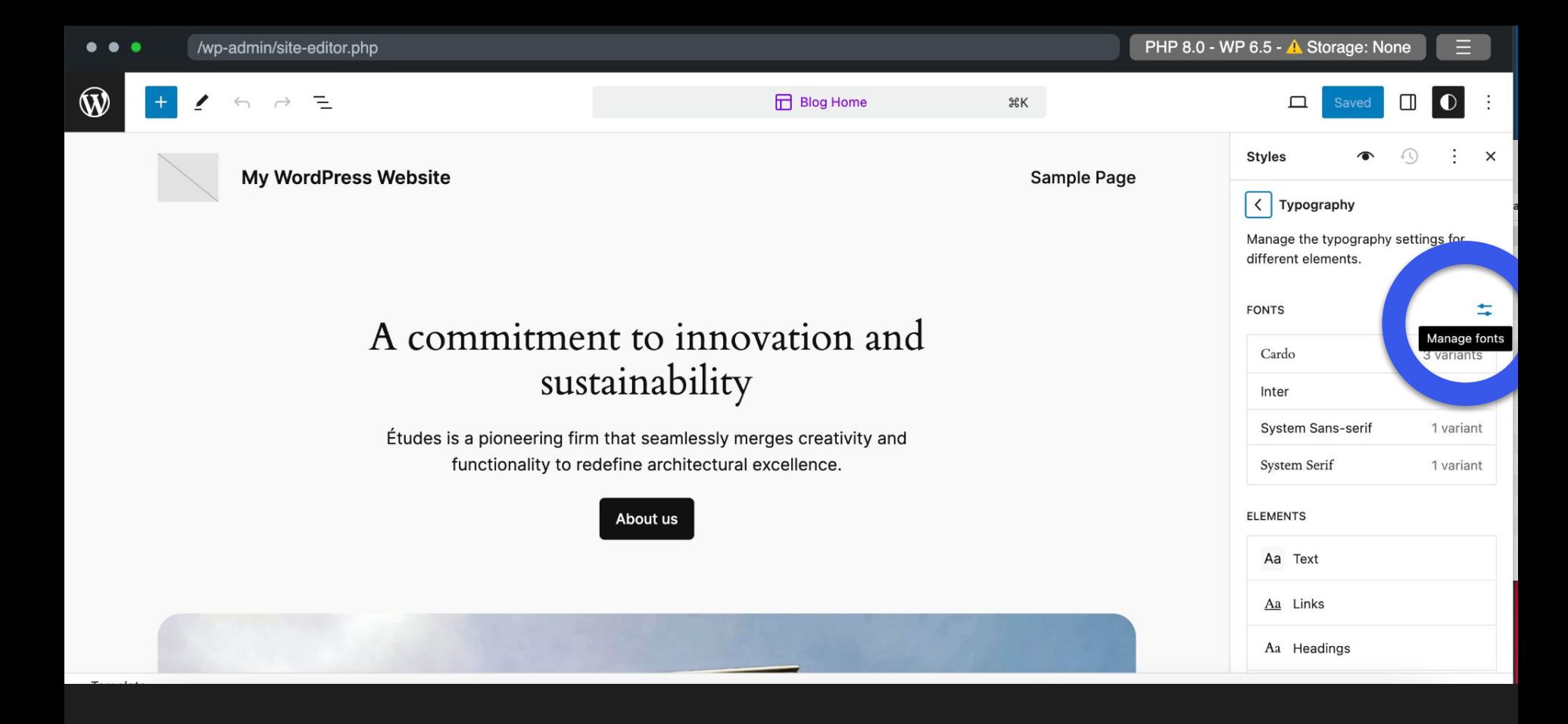

#### **Gestionar fuentes**

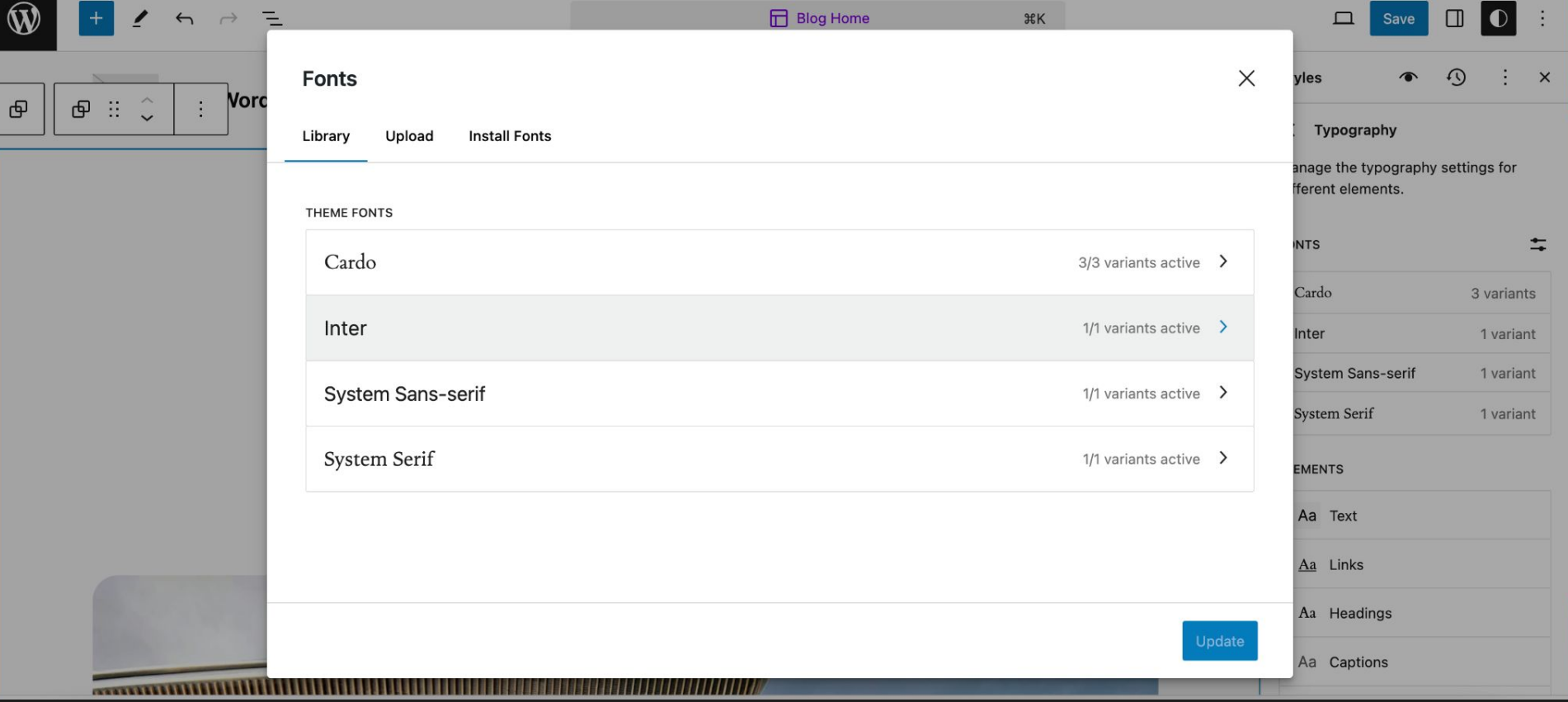

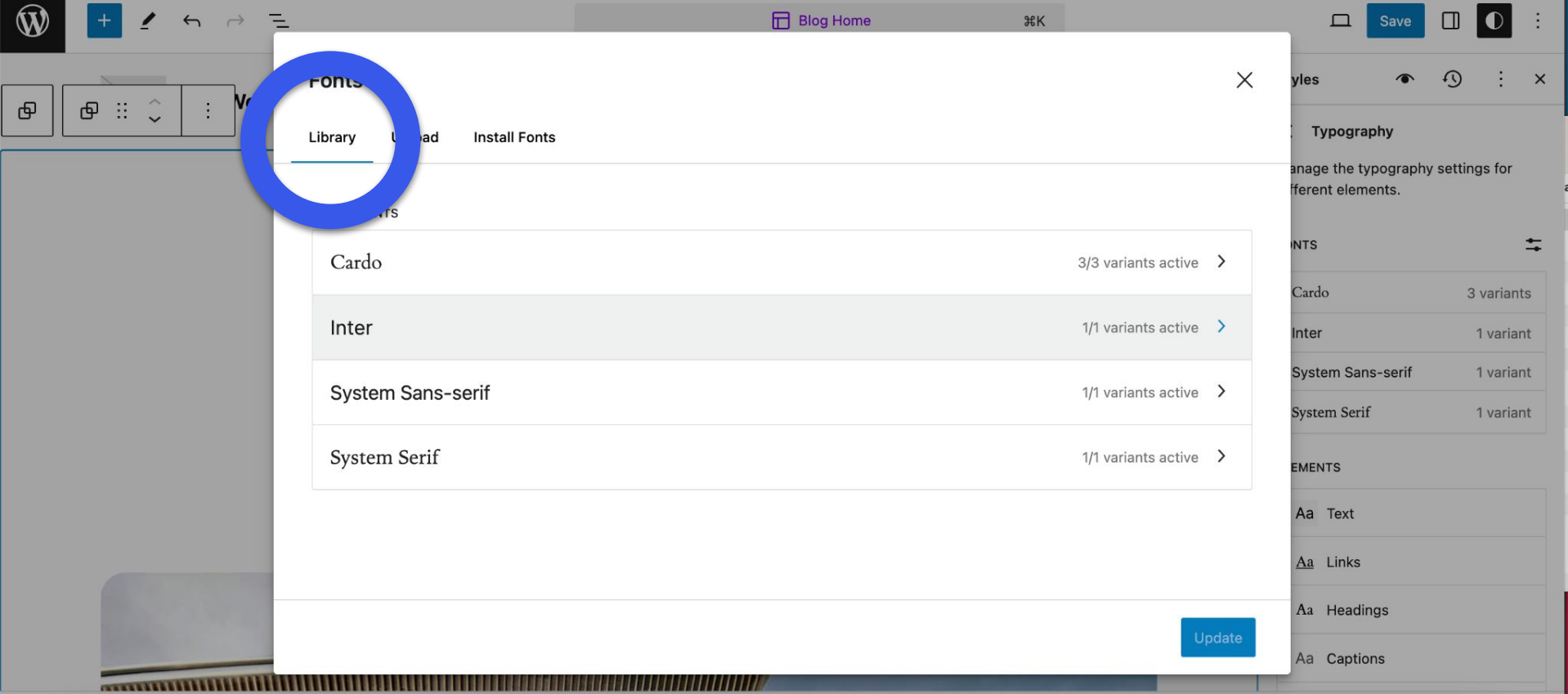

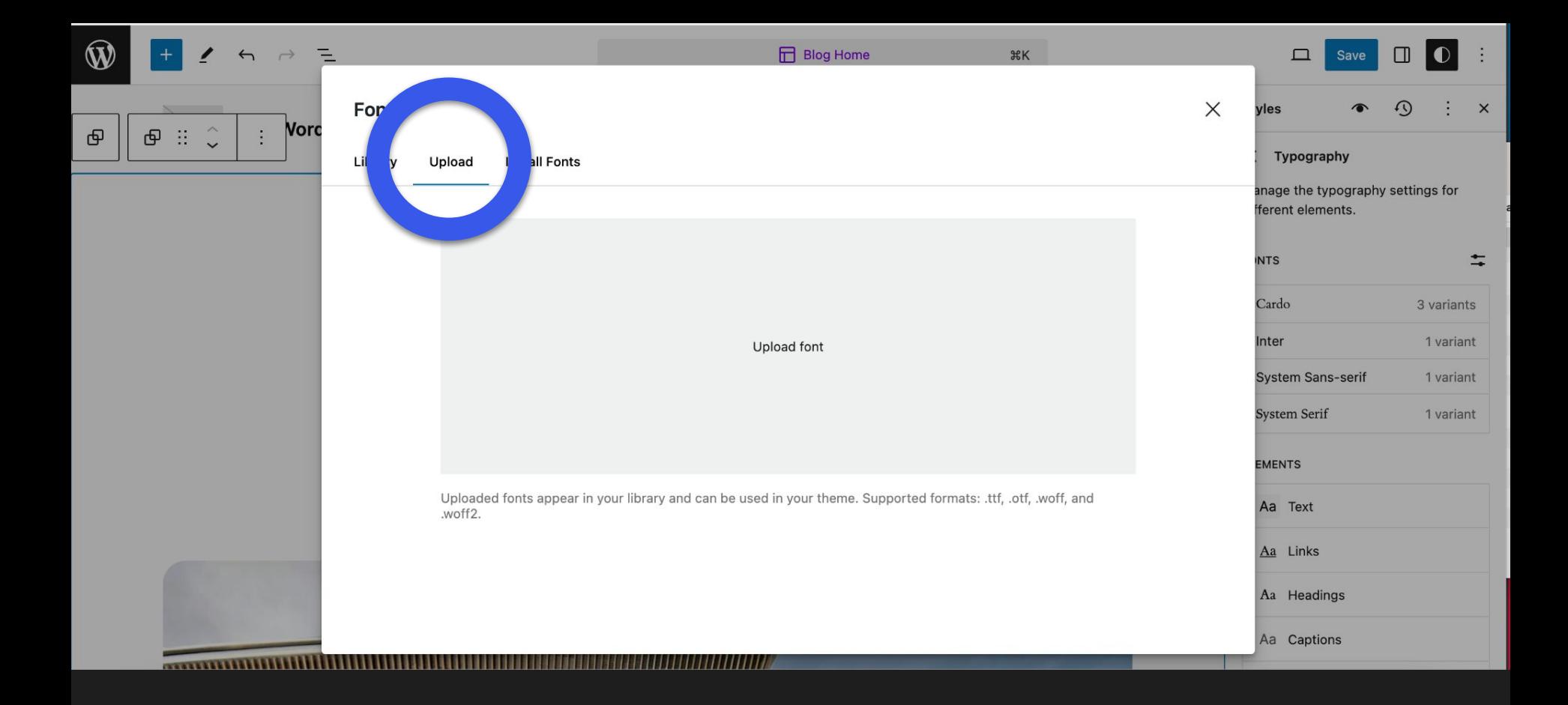

**Formatos compatibles: .ttf, .otf, .woff y .woff2**

#### **Formatos compatibles**

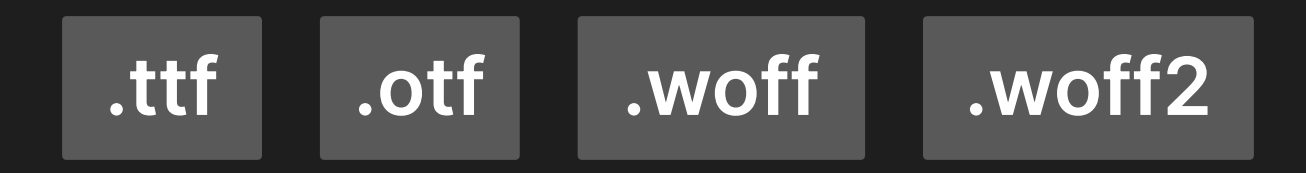

#### **Formatos compatibles**

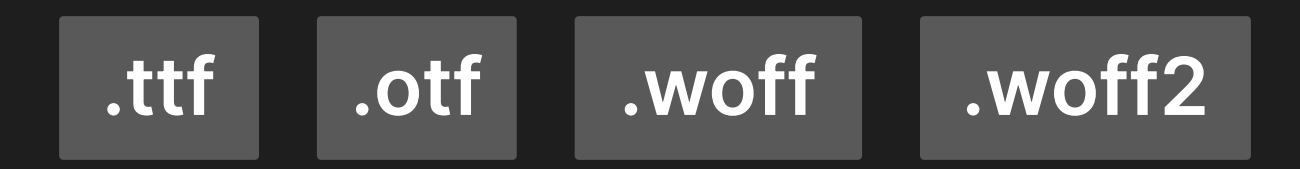

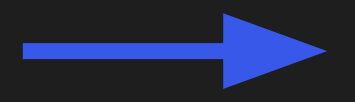

 $1/2 \rightarrow \frac{1}{2}$ 

**caracteres alternativos** 

 $US \rightarrow US$ 

**versalitas ligaduras**

fist > fist

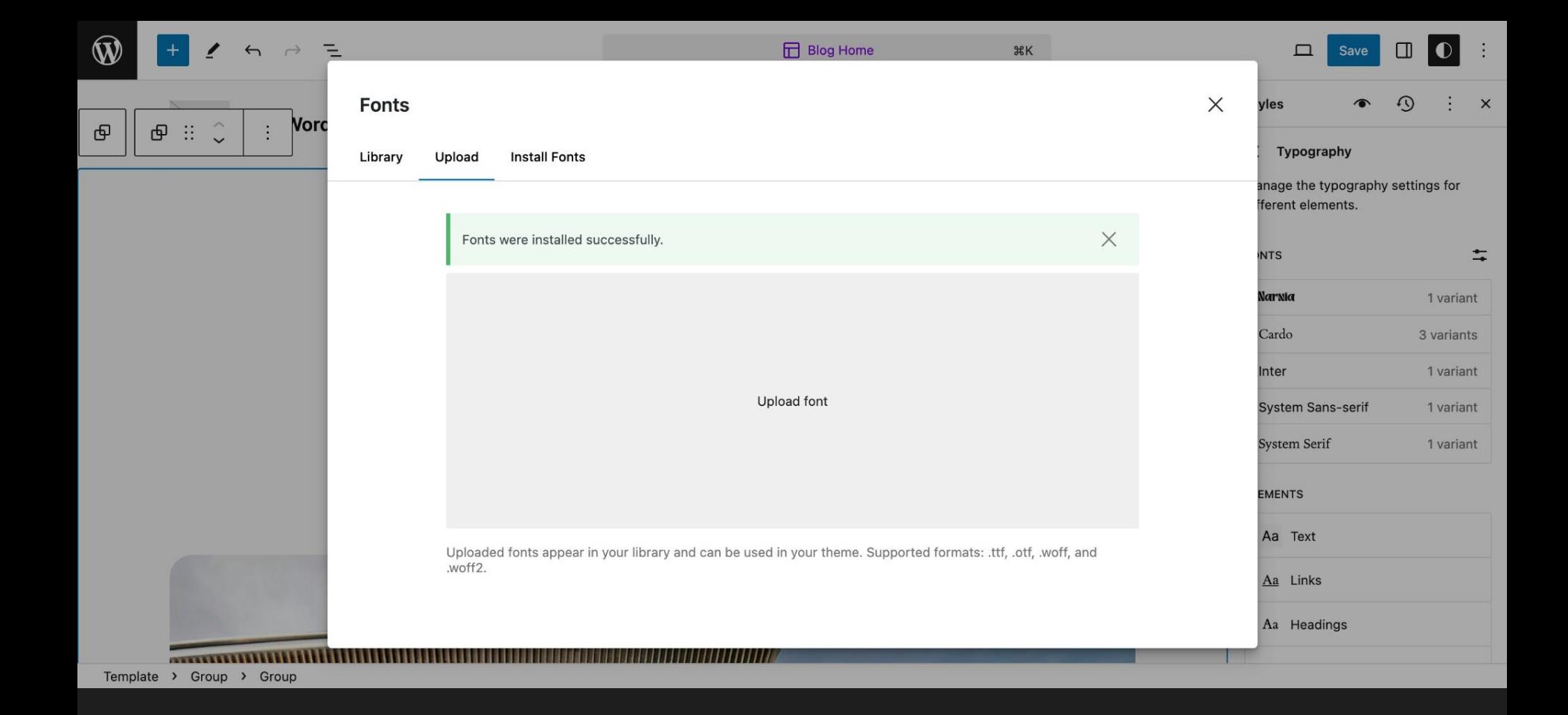

### Las fuentes se instalan en /wp-content/uploads/fonts

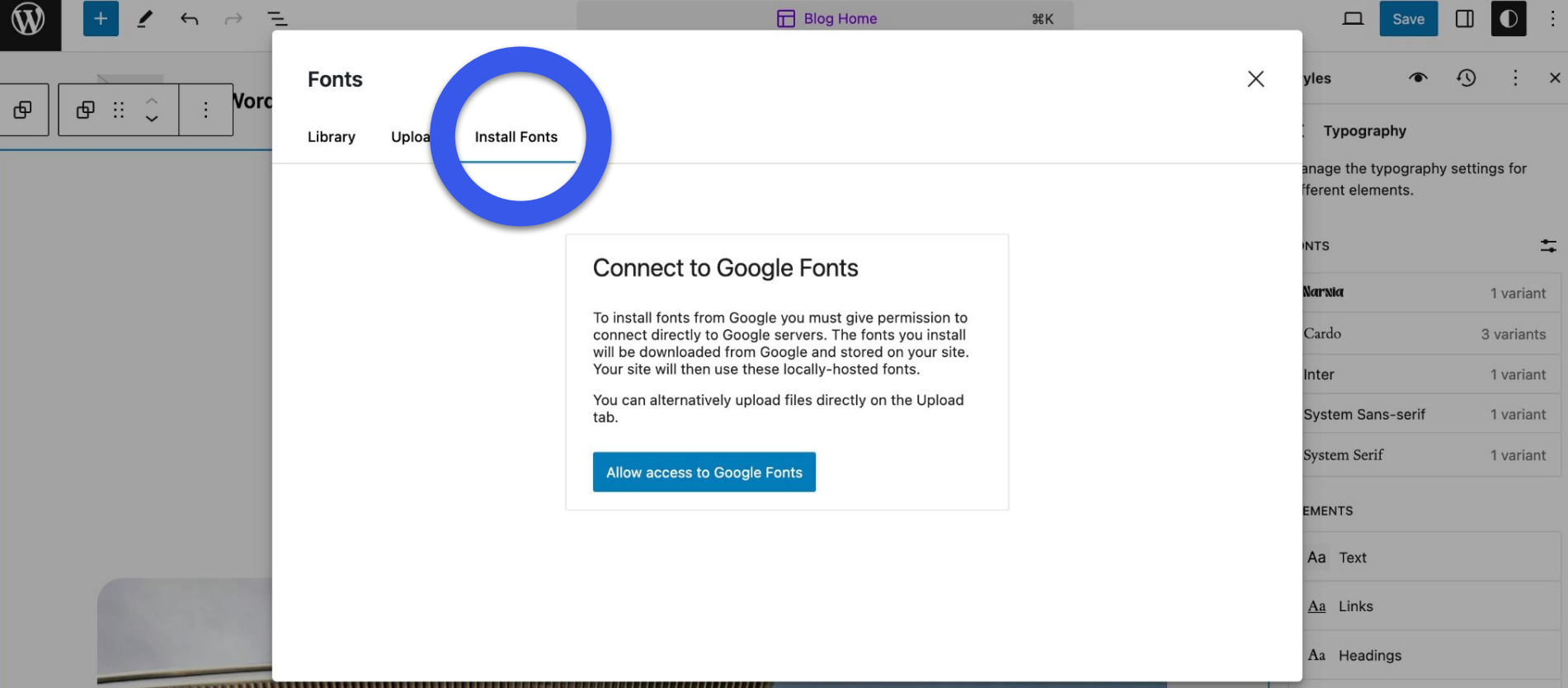

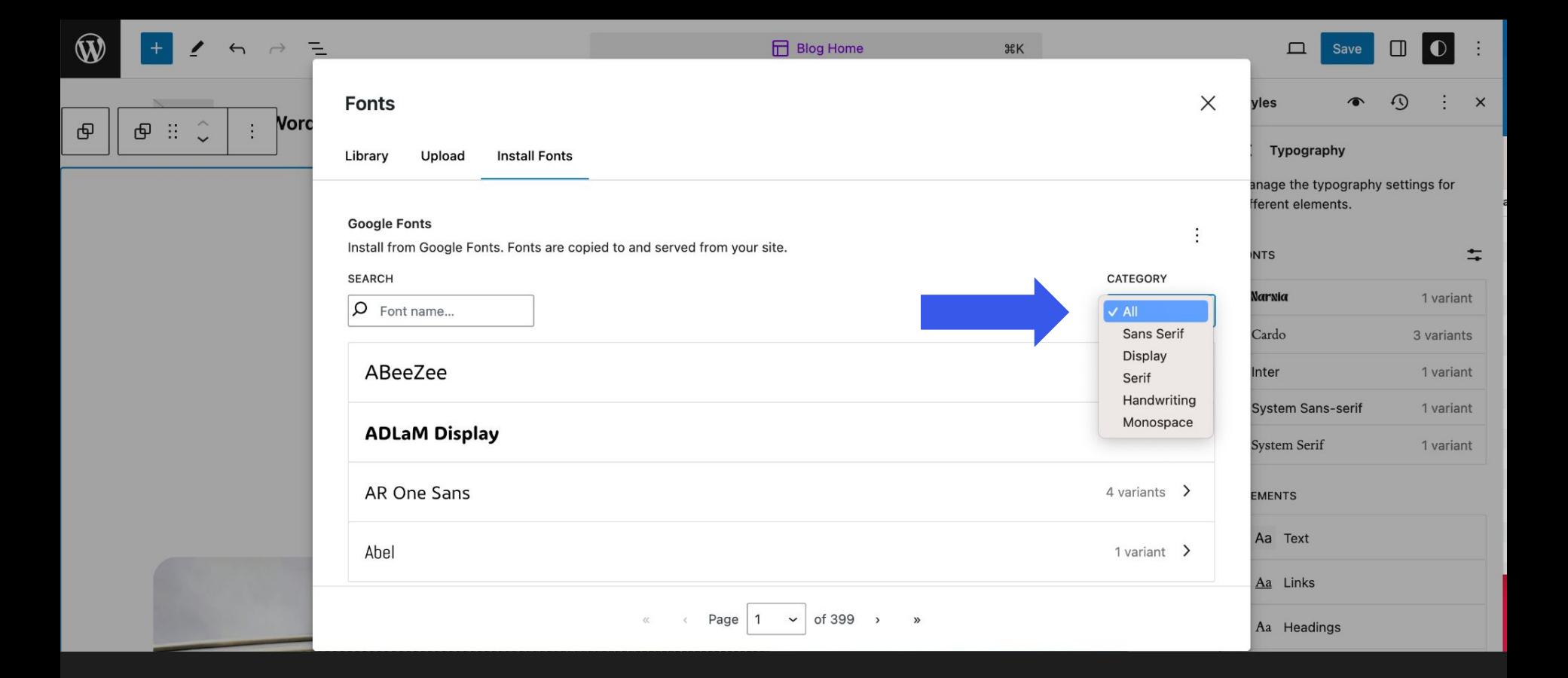

#### **Categorías**

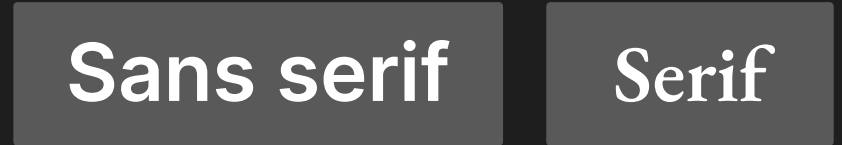

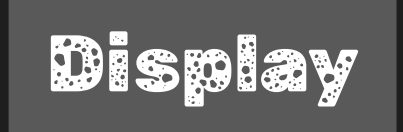

Handwriting Monospace

### Cómo elegir tipografías Cómo combinar tipografías

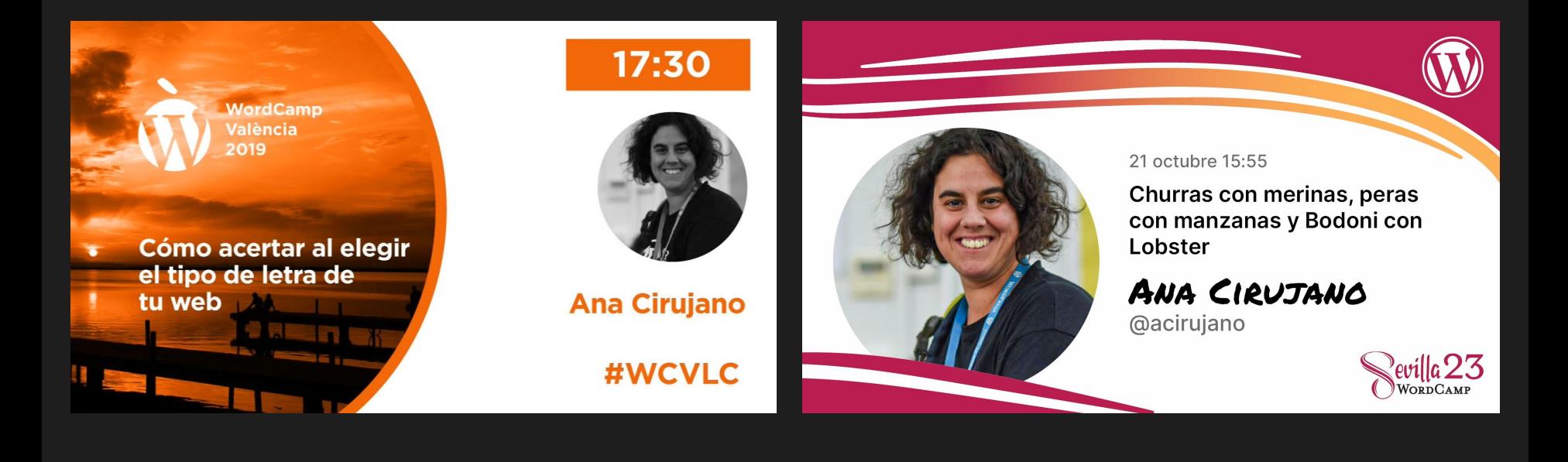

#### **https://wordpress.tv/**

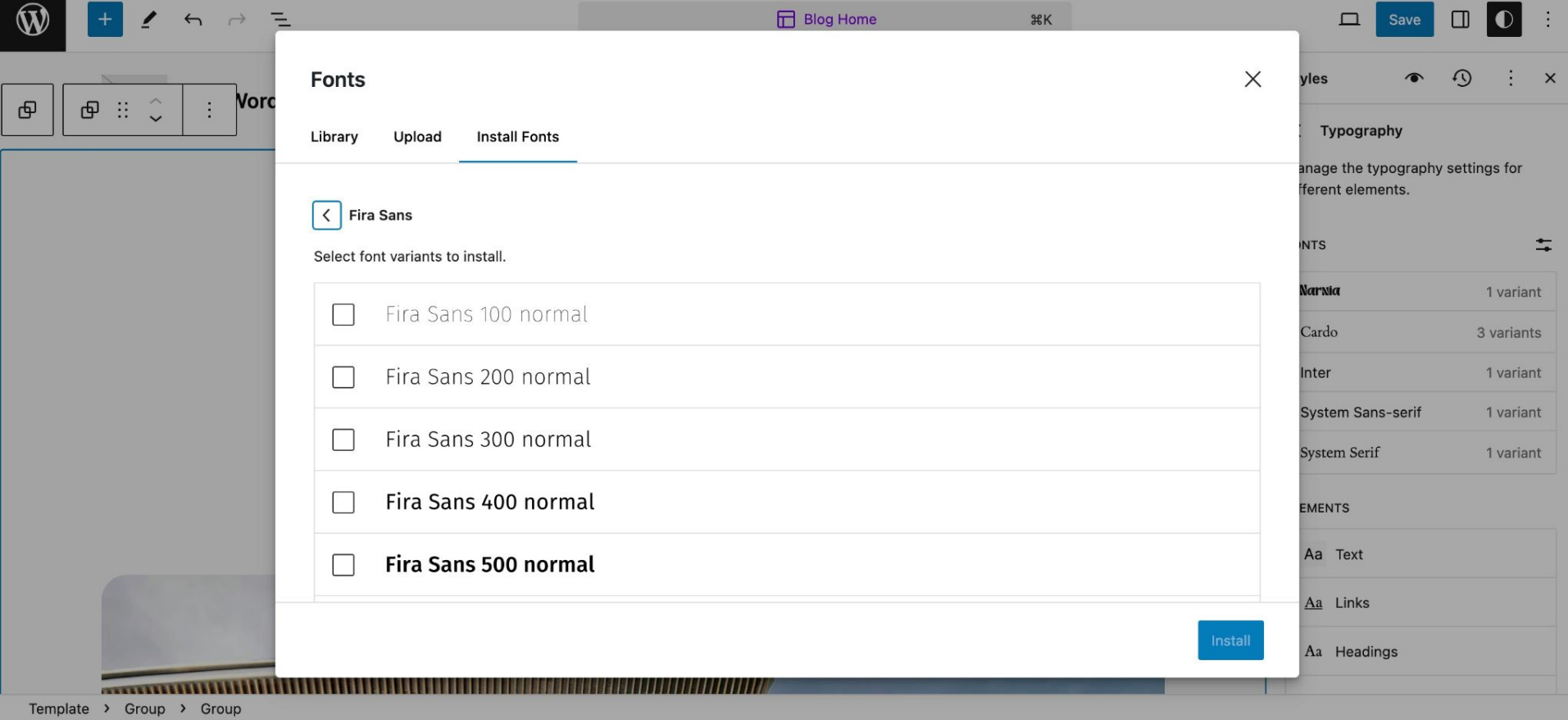

**Seleccionamos para instalar únicamente las fuentes que vayamos a usar en nuestra web**

Fira Sans 100 normal — L Fira Sans 100 italic Fira Sans 200 normal Fira Sans 200 italic Fira Sans 300 normal Fira Sans 300 italic Fira Sans 400 normal Fira Sans 400 italic Fira Sans 500 italic Fira Sans 500 normal Fira Sans 600 normal Fira Sans 600 italic **Fira Sans 700 normal** Fira Sans 700 italic Fira Sans 800 normal Fira Sans 800 italic Fira Sans 900 normal Fira Sans 900 italic

Para informar de **errores**, sugerir **mejoras** y para discutir los **diseños** y su implementación usamos **Trac** y **GitHub**

Para informar de **errores**, sugerir **mejoras** y para discutir los **diseños** y su implementación usamos **Trac** y **GitHub**

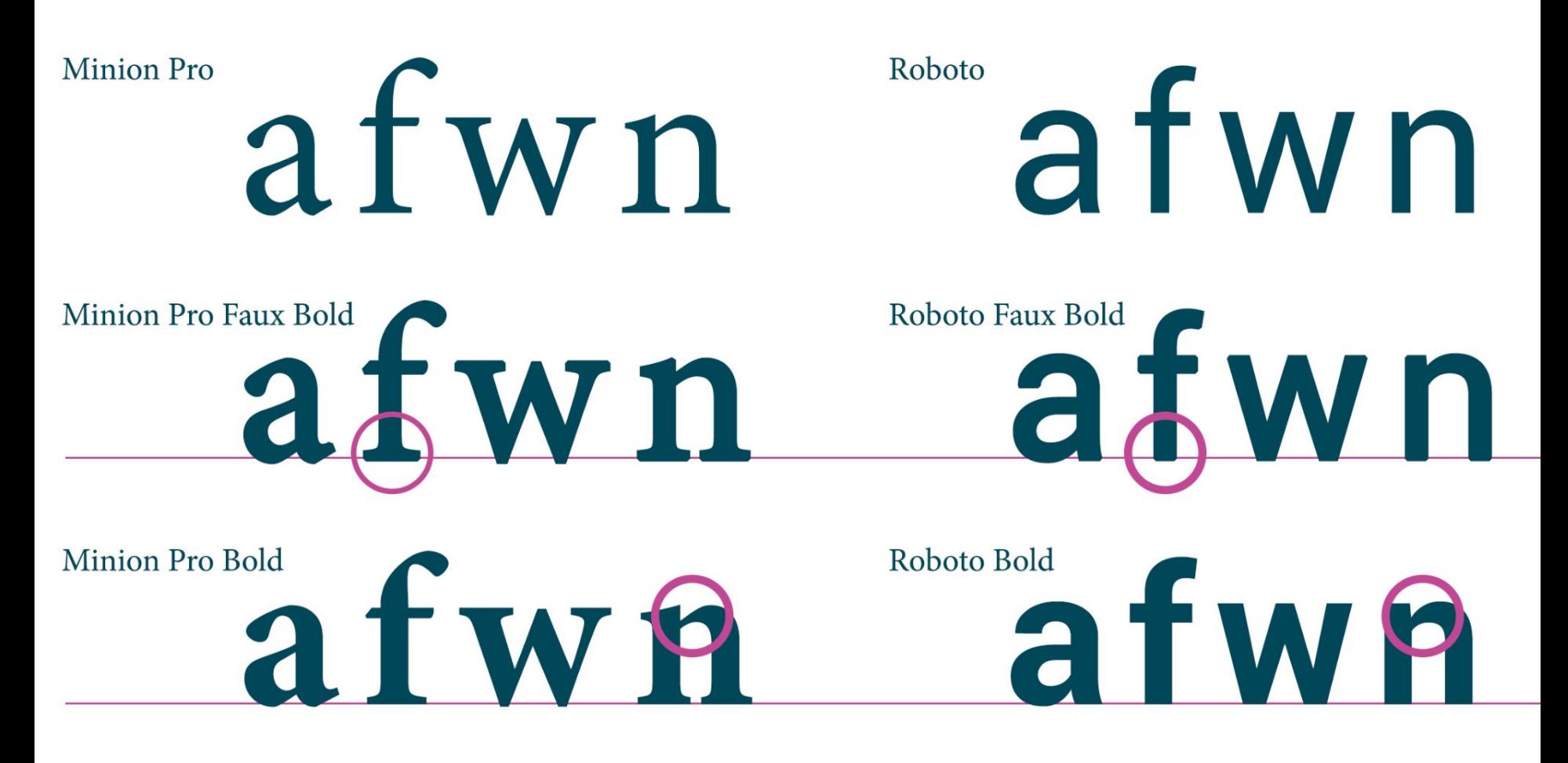

**Fuente: https://graphicdesign.stackexchange.com/a/76034**

Para informar de errores, sugerir mejoras y para discutir los diseños y su implementación usamos Trac y GitHub

*Para informar de errores, sugerir mejoras y para discutir los diseños y su implementación usamos Trac y GitHub*

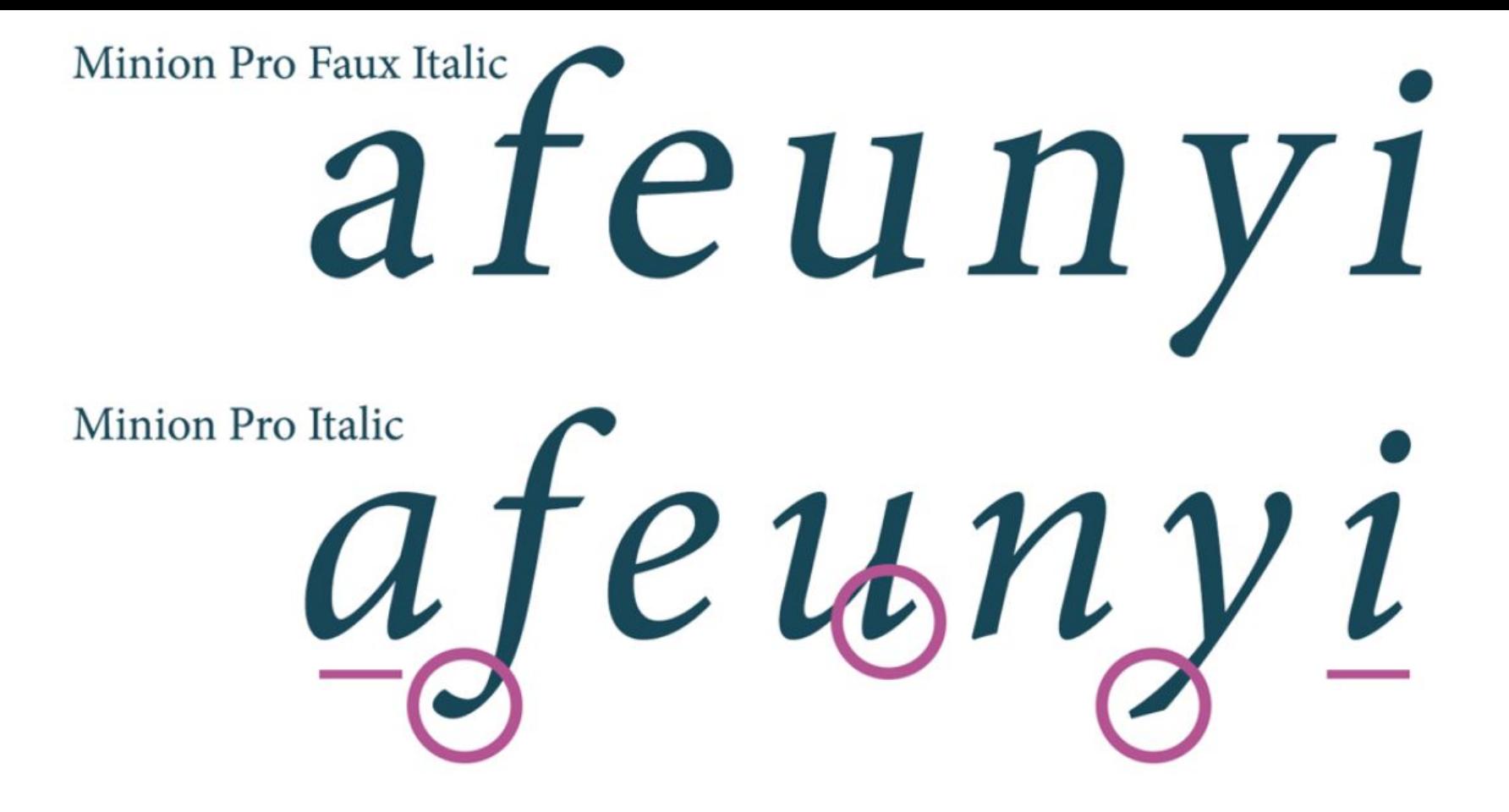

**Fuente: https://graphicdesign.stackexchange.com/a/76034**

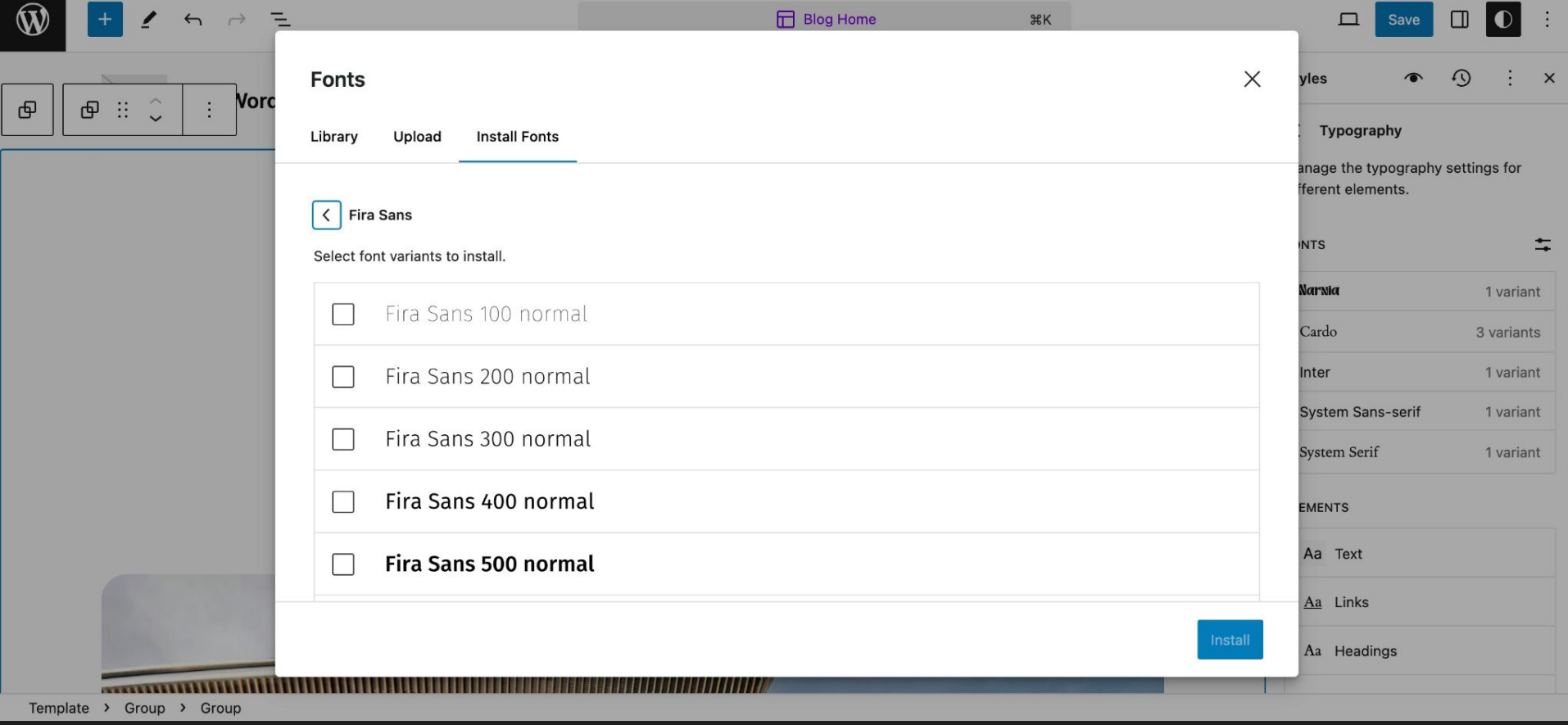

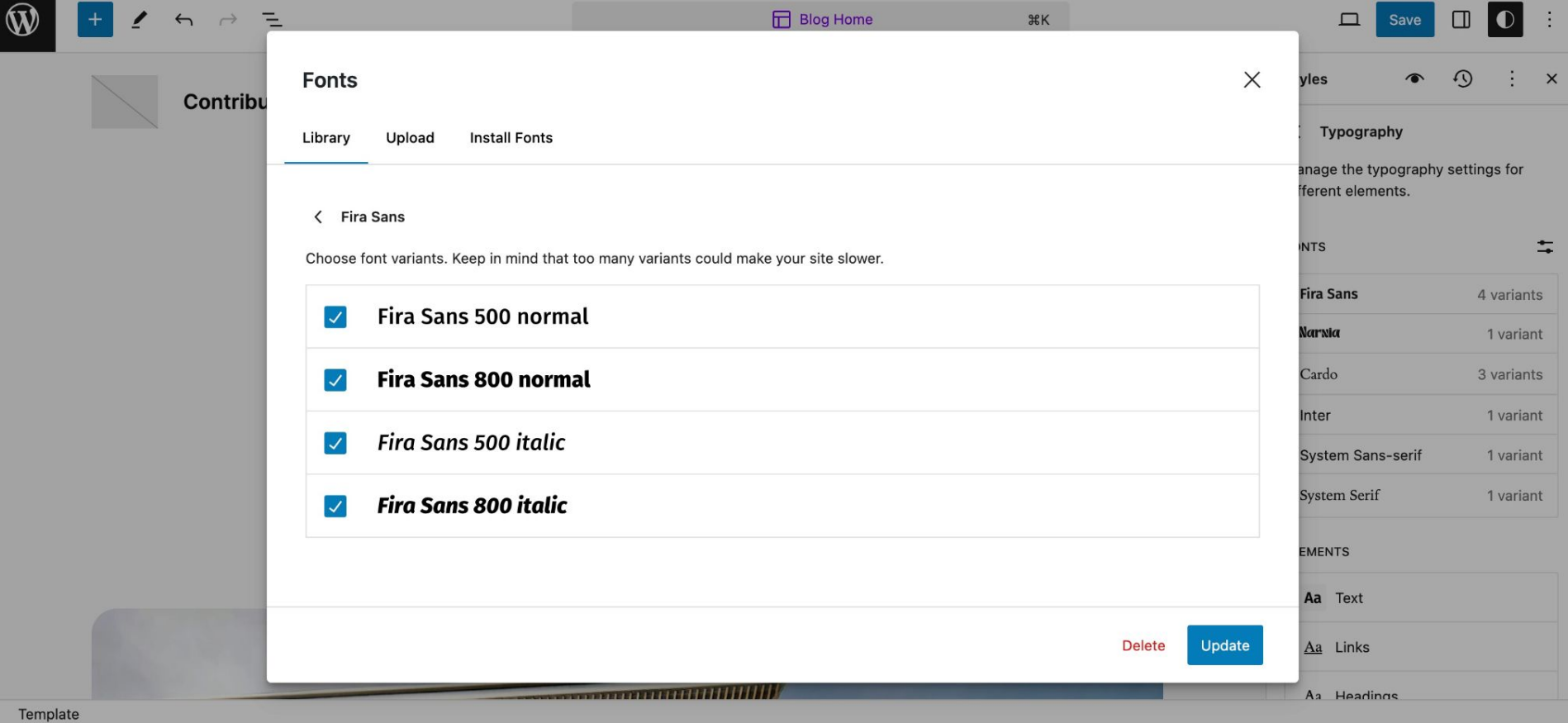

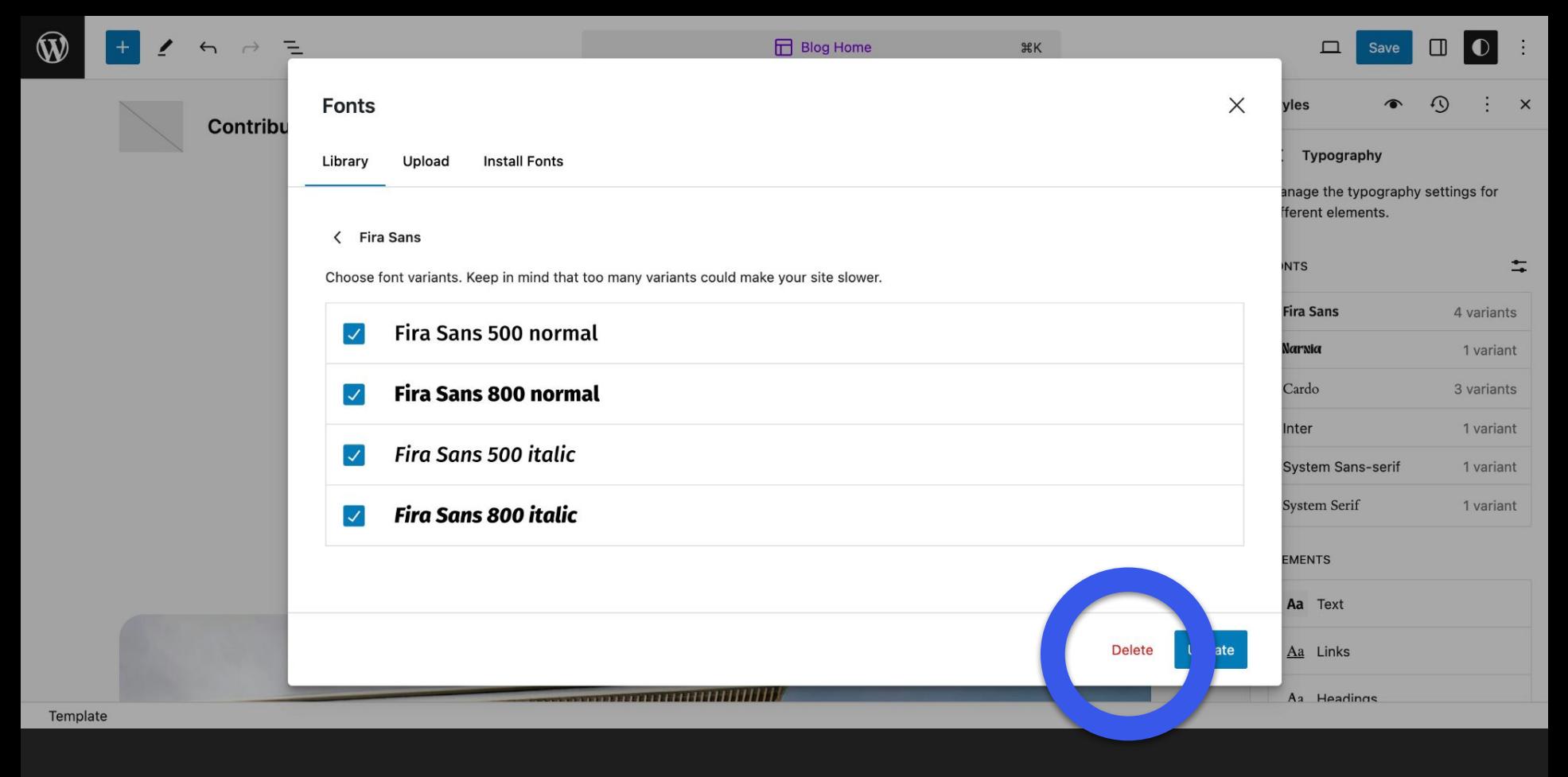

#### **Eliminar**

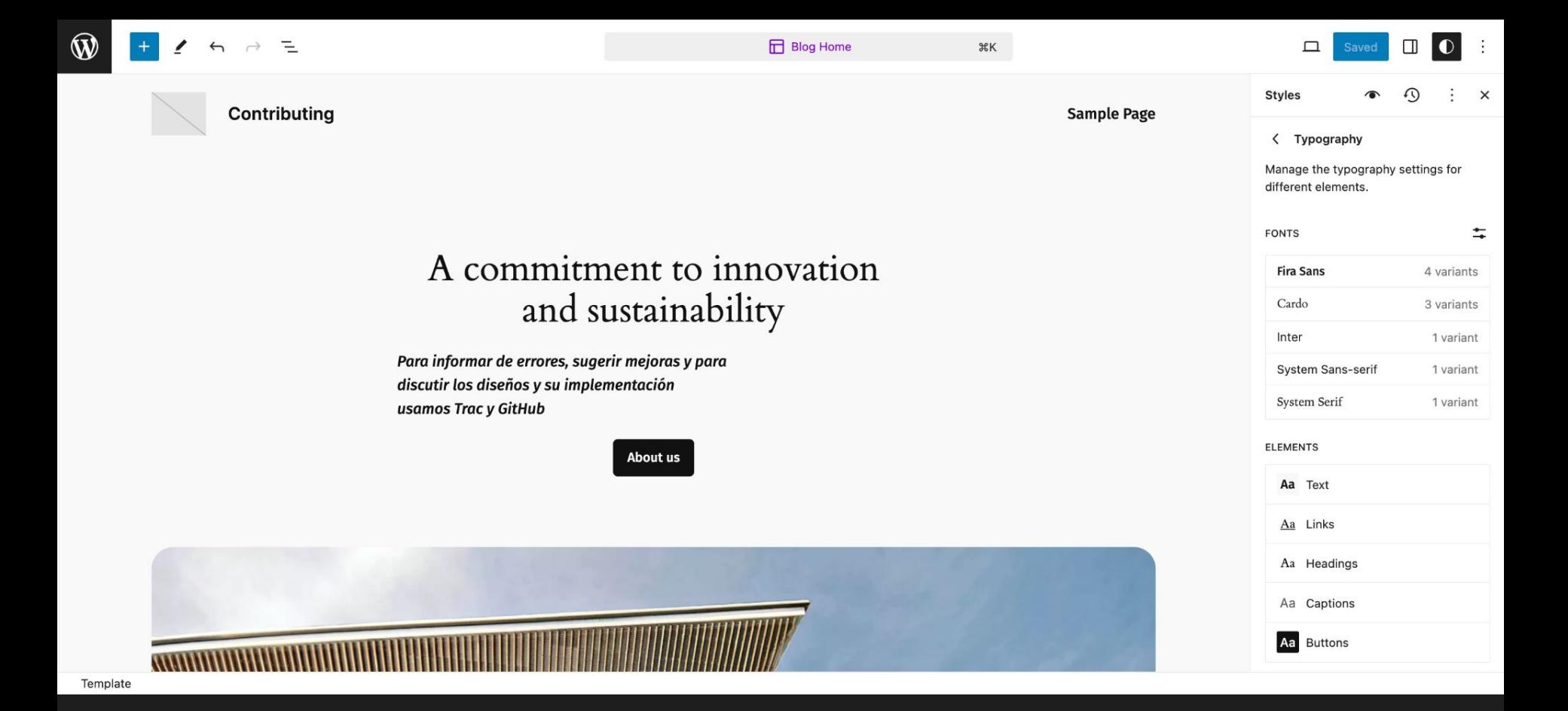

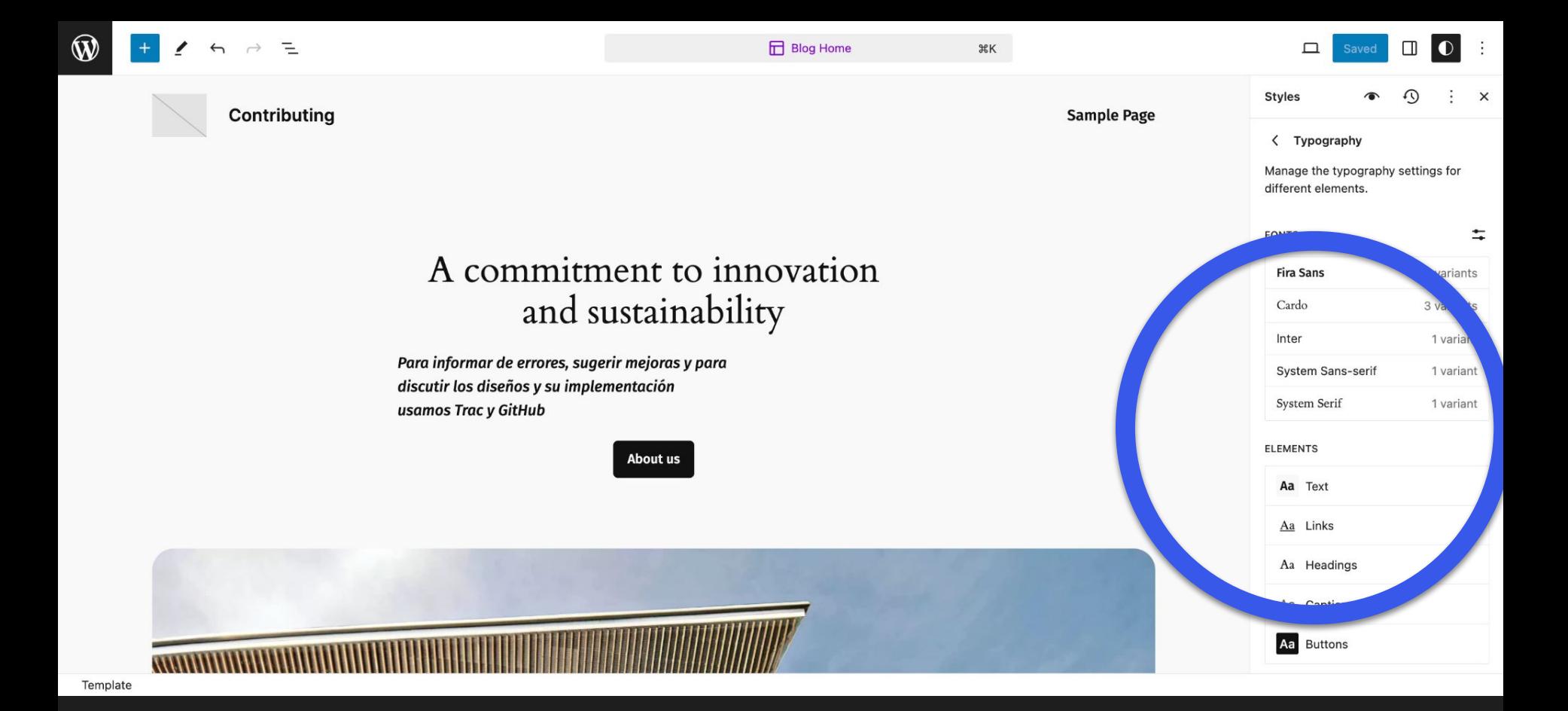

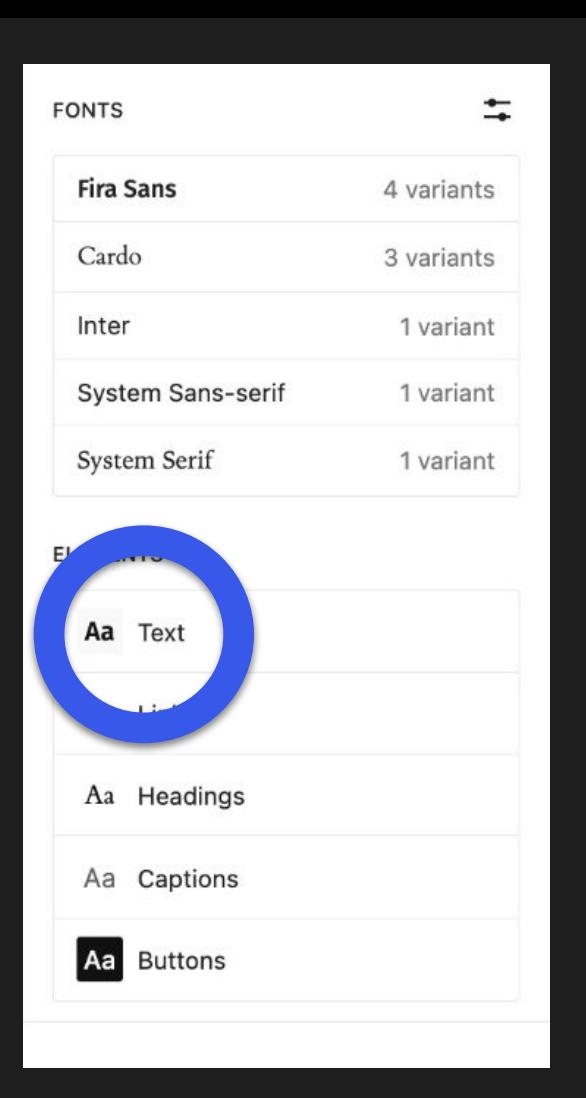

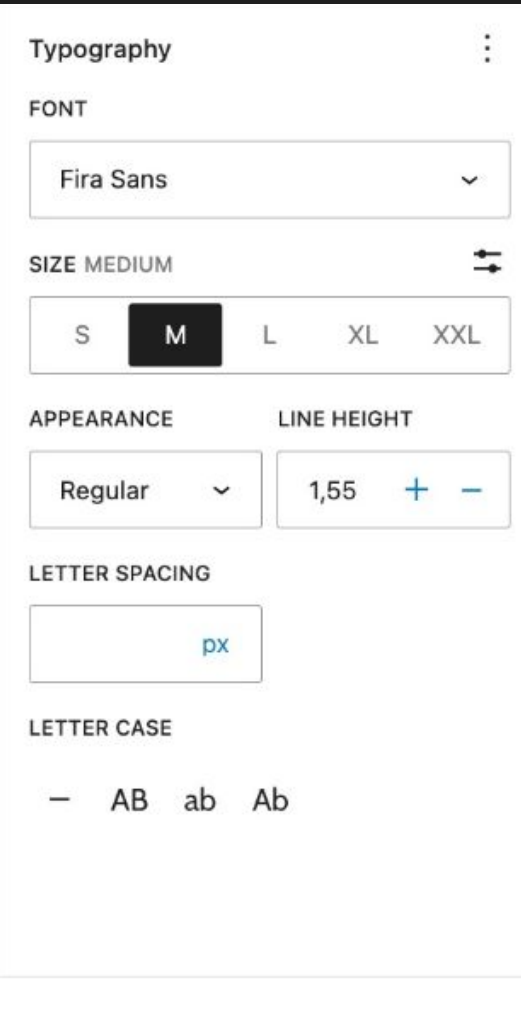

# Registrar colecciones de fuentes

 $\bullet\bullet\bullet$ 

 $0.0.0$ 

 $\bullet\bullet\bullet$ 

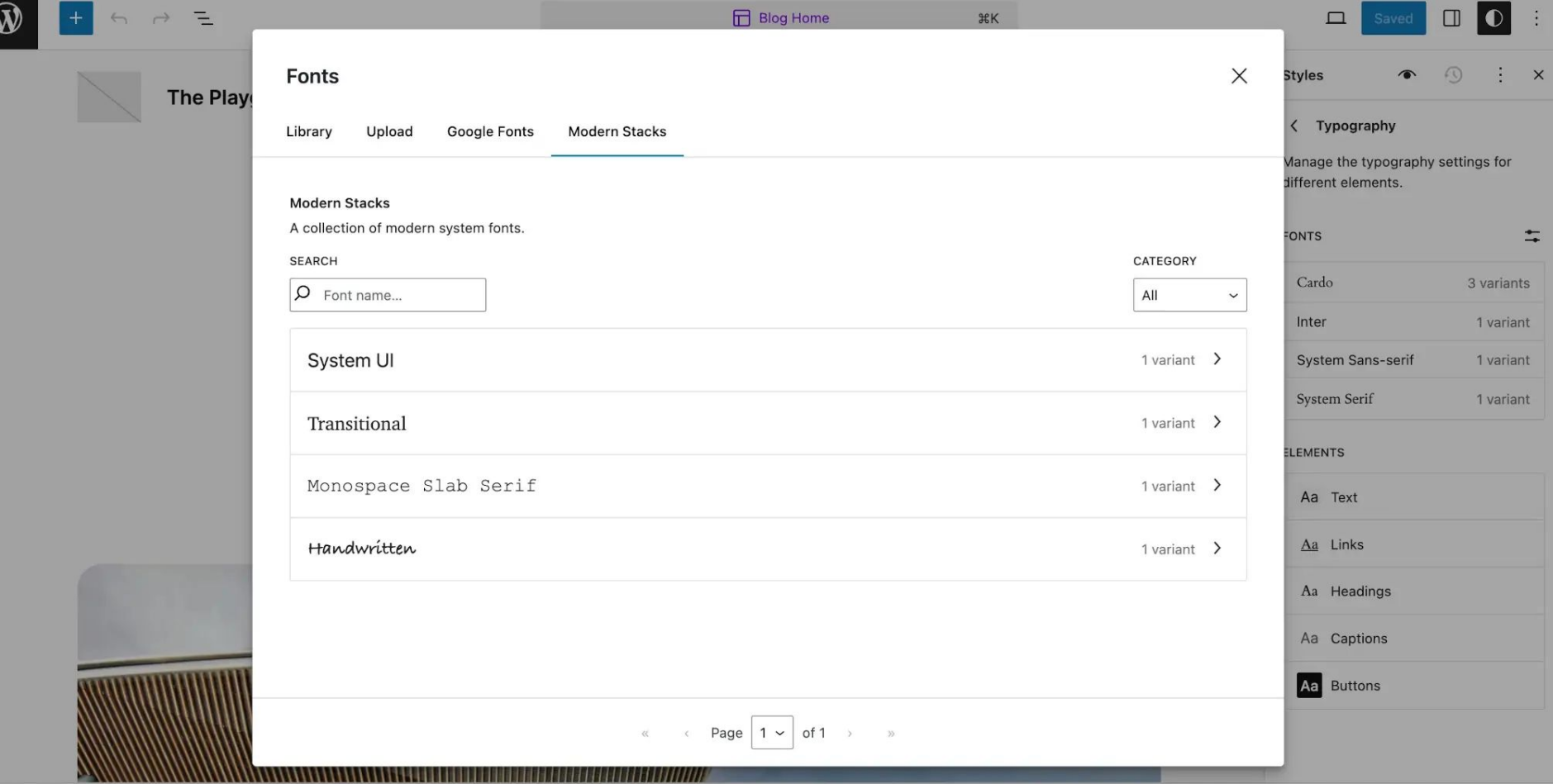

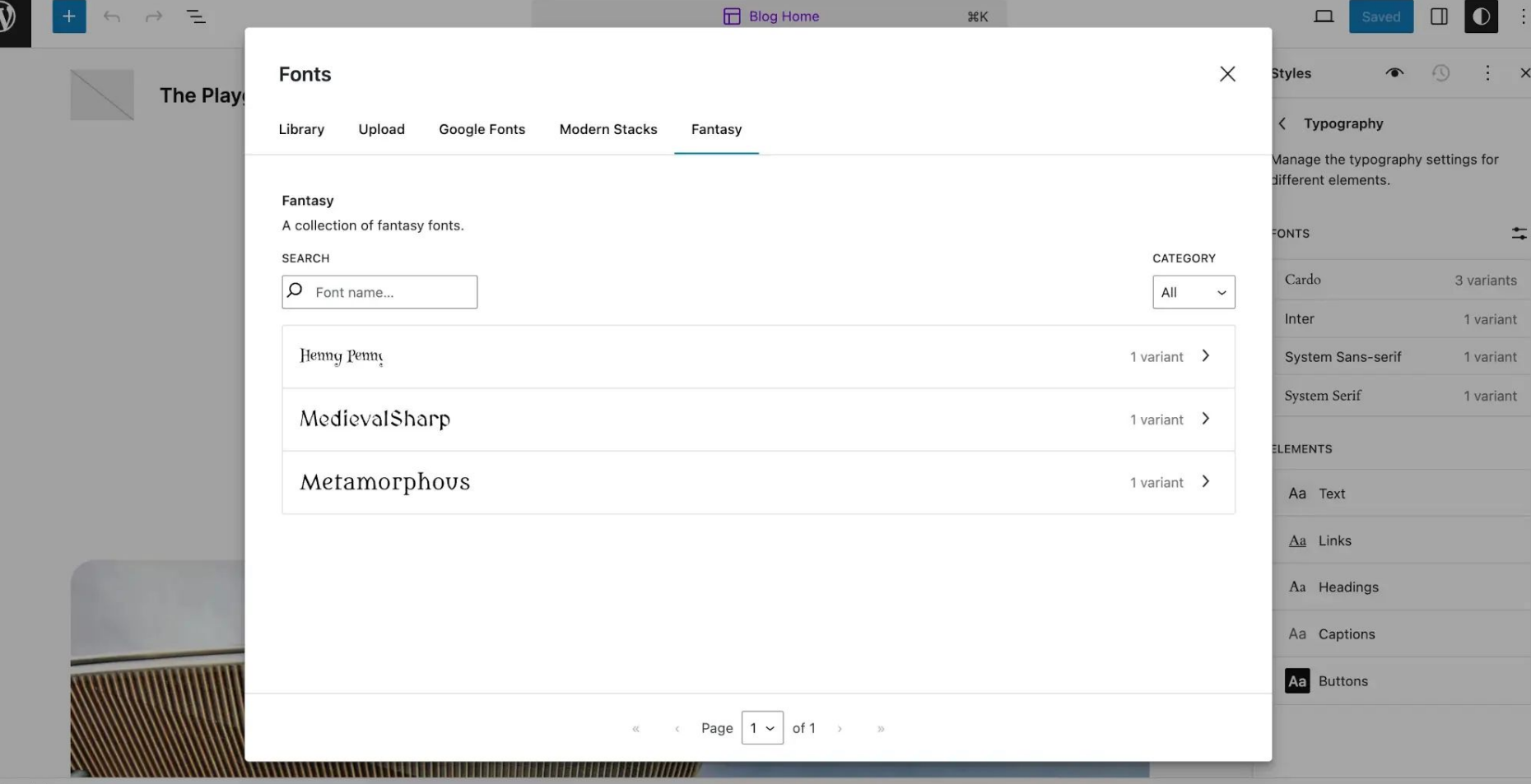

Z

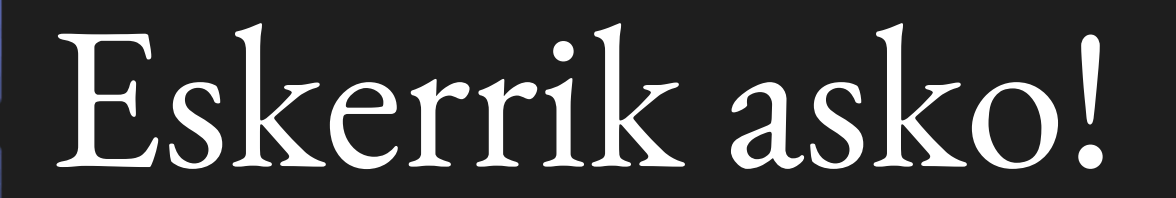

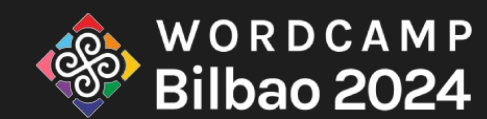

 $\bullet\bullet\bullet$ 

 $000$ 

 $\bullet\bullet\bullet$ 

 $\bullet\bullet\bullet$